### **ПЕРВОЕ ВЫСШЕЕ ТЕХНИЧЕСКОЕ УЧЕБНОЕ ЗАВЕДЕНИЕ РОССИИ**

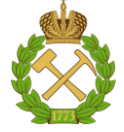

### **МИНИСТЕРСТВО НАУКИ И ВЫСШЕГО ОБРАЗОВАНИЯ РОССИЙСКОЙ ФЕДЕРАЦИИ федеральное государственное бюджетное образовательное учреждение высшего образования САНКТ-ПЕТЕРБУРГСКИЙ ГОРНЫЙ УНИВЕРСИТЕТ**

**СОГЛАСОВАНО**

**УТВЕРЖДАЮ**

**Руководитель ОПОП ВО доцент А.А. Кульчицкий**

\_\_\_\_\_\_\_\_\_\_\_\_\_\_\_\_\_\_\_\_\_\_\_\_\_

**\_\_\_\_\_\_\_\_\_\_\_\_\_\_\_\_\_\_\_\_\_\_ Проректор по образовательной деятельности доцент Д.Г. Петраков**

### **РАБОЧАЯ ПРОГРАММА ДИСЦИПЛИНЫ**

## **КОМПЬЮТЕРНЫЕ ТЕХНОЛОГИИ АВТОМАТИЗАЦИИ И УПРАВЛЕНИЯ**

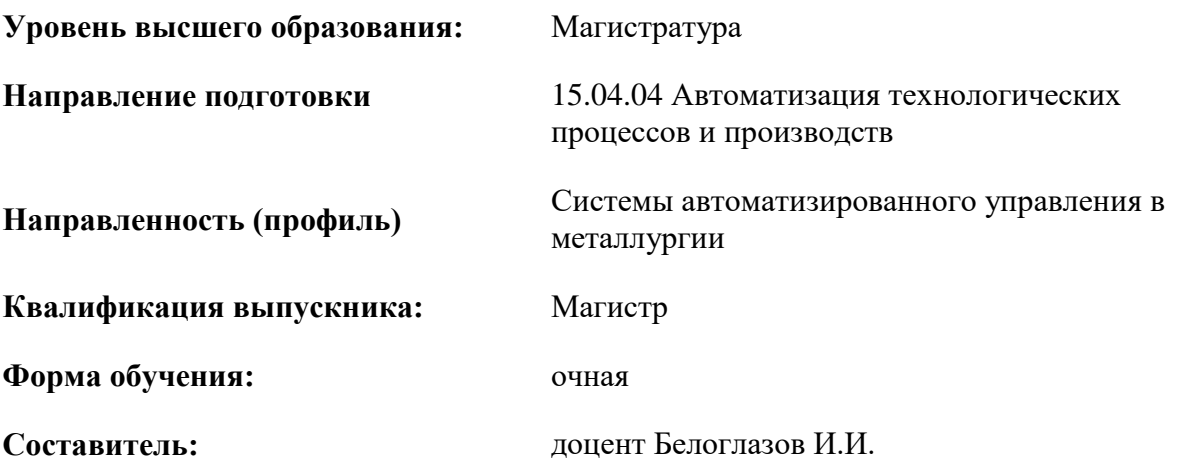

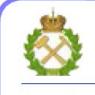

ДОКУМЕНТ ПОДПИСАН<br>УСИЛЕННОЙ КВАЛИФИЦИРОВАННОЙ ЭЛЕКТРОННОЙПОДПИСЬЮ

Сертификат: 174E F08E D3C8 8CC7 B088 E59C 9D21 683B Владелец: Пашкевич Наталья Владимировна<br>Действителен: с 14.11.2023 до 06.02.2025

**Рабочая программа дисциплины** «Компьютерные технологии автоматизации и управления» разработана:

- в соответствии с требованиями ФГОС ВО – магистратура по направлению подготовки «15.04.04 Автоматизация технологических процессов и производств», утвержденного приказом Минобрнауки России № 1026 от 14.08.2020;

- на основании учебного плана магистратуры по направлению подготовки «15.04.04 Автоматизация технологических процессов и производств» направленность (профиль) «Системы автоматизированного управления в металлургии»

Составитель \_\_\_\_\_\_\_\_\_\_\_ к.т.н., И.И. Белоглазов

Рабочая программа рассмотрена и одобрена на заседании кафедры Автоматизация технологических процессов и производств от 31.01.2023 протокол №10.

Заведующий кафедрой АТПП д.т.н., доцент А.А. Кульчицкий

### 1. ПЕЛИ И ЗАЛАЧИ ЛИСПИПЛИНЫ

Цель дисциплины - изучение современных компьютерных технологий автоматизации для решения задач управления технологическим процессов на различных стадиях проектирования и эксплуатации систем автоматического управления.

Задачи дисциплины:

- формирование знаний и умений в области применения вычислительной техники для решения задач автоматизации технологических процессов

изучение основных направлений использования современных информационнопрограммных технологий и вычислительных средств в области автоматизации и управления

– обучение основным принципам выбора архитектуры АСУ ТП с использованием типовых архитектур, принципам и средствам передачи данных в распределенных системах управления, основным промышленным протоколам передачи данных;

- изучение состава и общих характеристик системного, сетевого и прикладного обеспечения ACY TII с использованием SCADA- системам:

- использование прикладных программных средств поддержки, разработки и эксплуатации АСУ ТП ведущих мировых производителей.

### 2. МЕСТО ДИСЦИПЛИНЫ В СТРУКТУРЕ ОПОП ВО

относится к обязательной части Блока 1 «Дисциплины (модули)» формируемой участниками образовательных отношений основной профессиональной образовательной программы по направлению подготовки 15.04.04 «Автоматизация технологических процессов и производств (по направлениям)» (уровень магистратуры), направленность (профиль) «Системы автоматизированного управления в металлургии» и изучается в 3 и 4 семестре.

Дисциплина «Компьютерные технологии автоматизации и управления» является продолжением для изучения следующих дисциплин: «Математическое моделирование объектов и систем управления» и «Компьютерные методы проектирования систем управления».

Особенностью дисциплины является изучение компьютерных технологии и специализированных программных комплексов

### 3. ПЛАНИРУЕМЫЕ РЕЗУЛЬТАТЫ ОБУЧЕНИЯ ПО ДИСЦИПЛИНЕ, СООТНЕСЕННЫЕ С ПЛАНИРУЕМЫМИ РЕЗУЛЬТАТАМИ ОСВОЕНИЯ ОБРАЗОВАТЕЛЬНОЙ **ПРОГРАММЫ**

Процесс изучения дисциплины «Компьютерные технологии автоматизации и управления» направлен на формирование следующих компетенций:

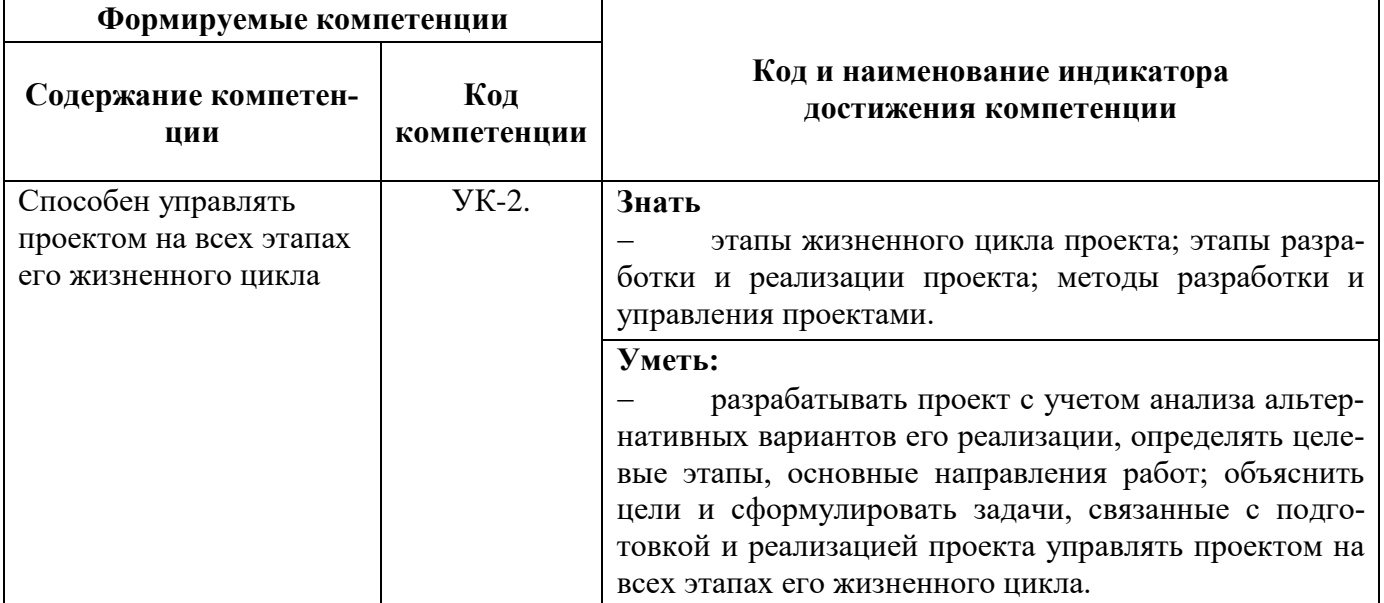

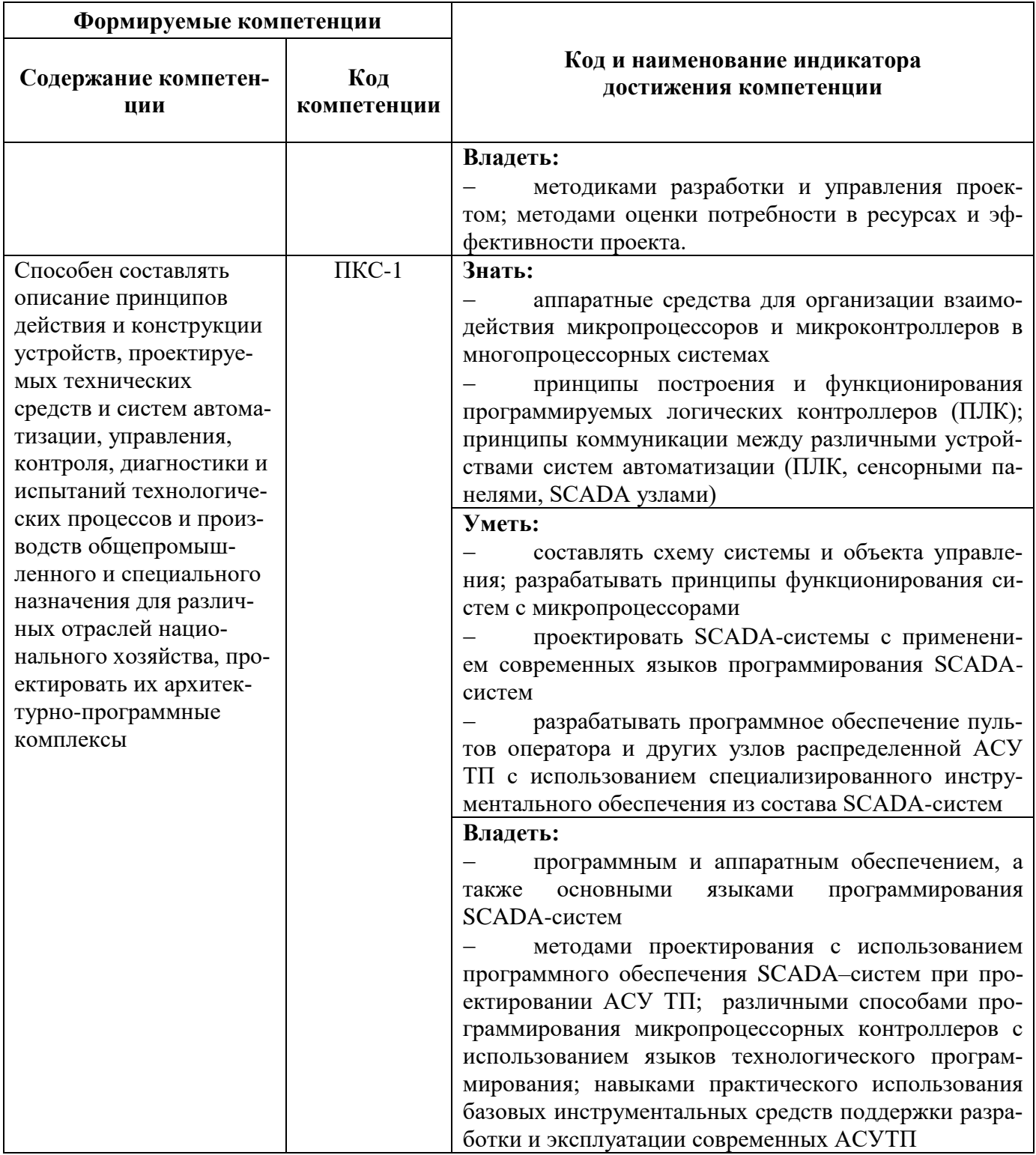

### 4. СТРУКТУРА И СОДЕРЖАНИЕ ДИСЦИПЛИНЫ

### 4.1. Объем дисциплины и виды учебной работы

Общая трудоемкость дисциплины «Компьютерные технологии автоматизации и управления» составляет 4 зачетные единицы или 144 ак. часов

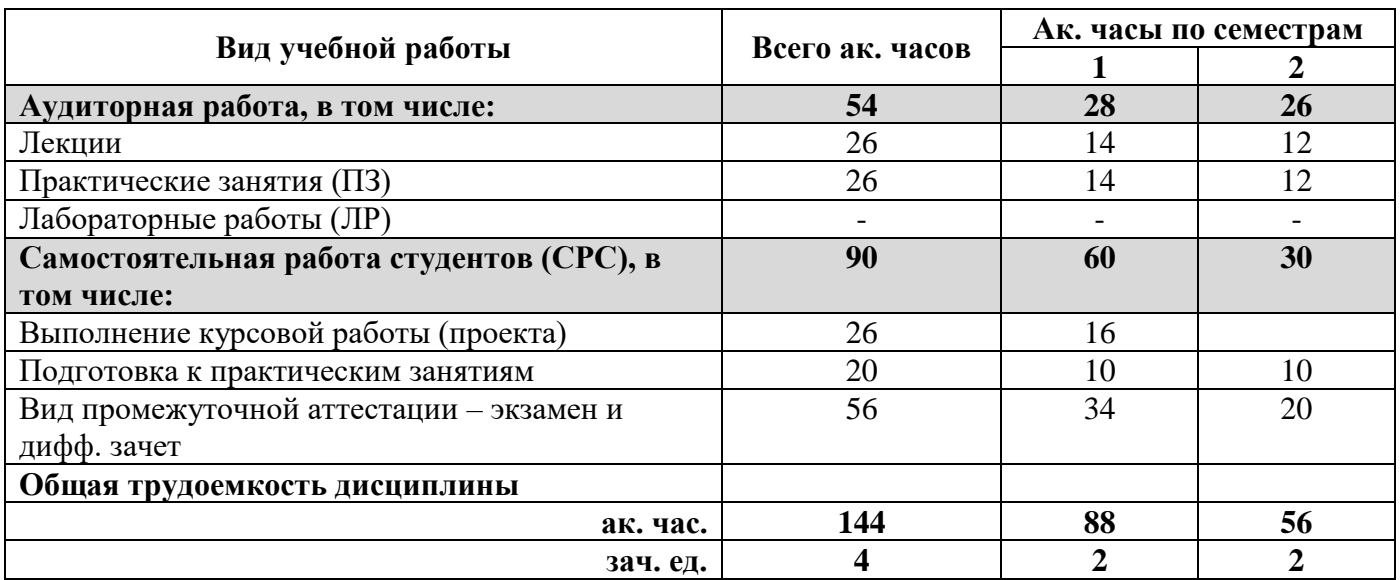

### **4.2. Содержание дисциплины**

Учебным планом предусмотрены: лекции, практические работы и самостоятельная работа.

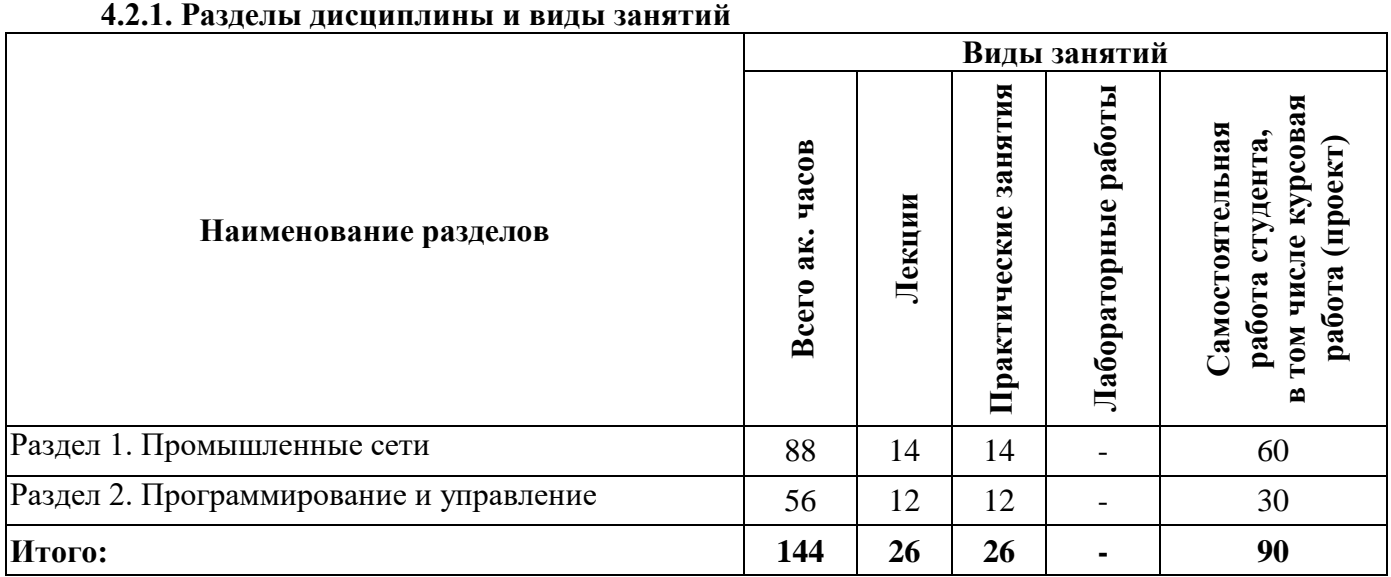

### **4.2.2. Содержание разделов дисциплины**

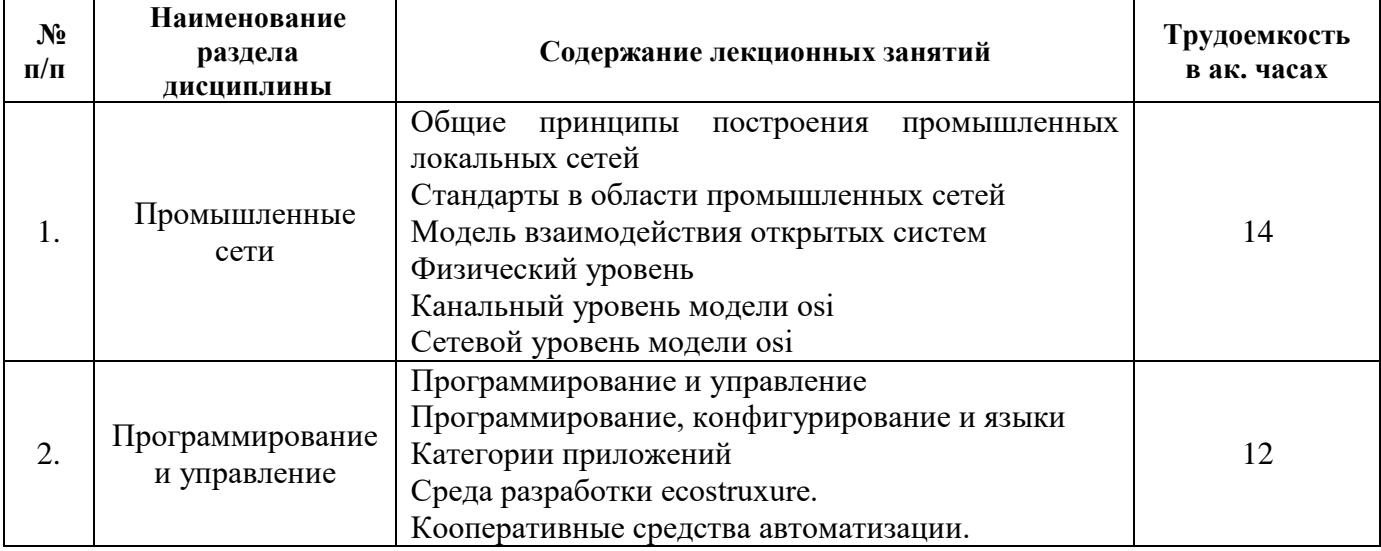

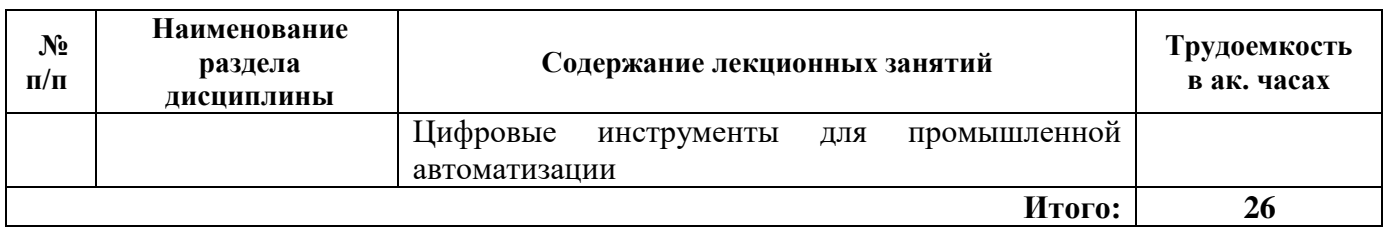

### **4.2.3. Практические занятия**

*{Заполнить таблицу по приведенной ниже форме; в случае отсутствия практических занятий указать в данном разделе – «практические занятия не предусмотрены»}*

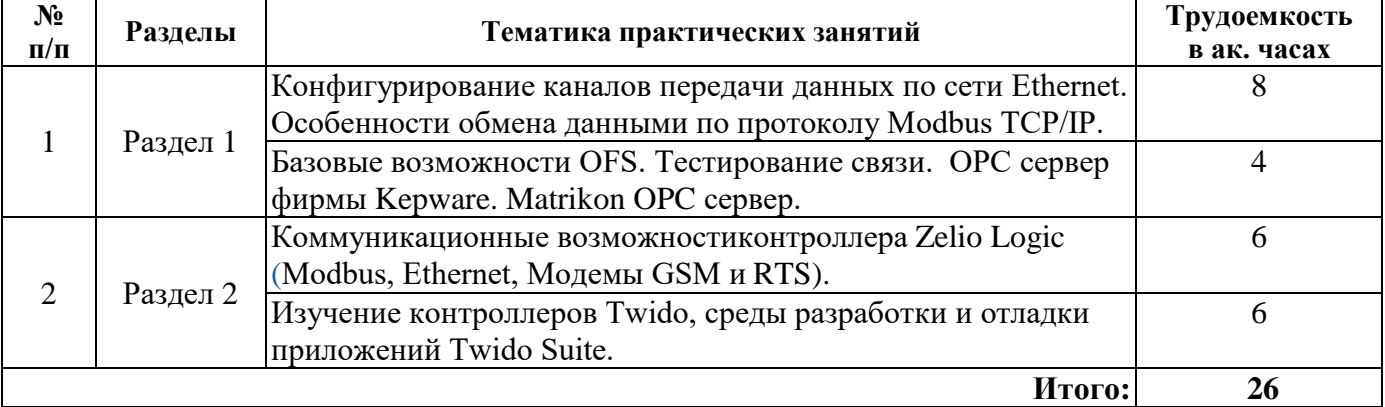

### **4.2.4. Лабораторные работы**

Лабораторные работы не предусмотрены

### **4.2.5. Курсовые работы (проекты)**

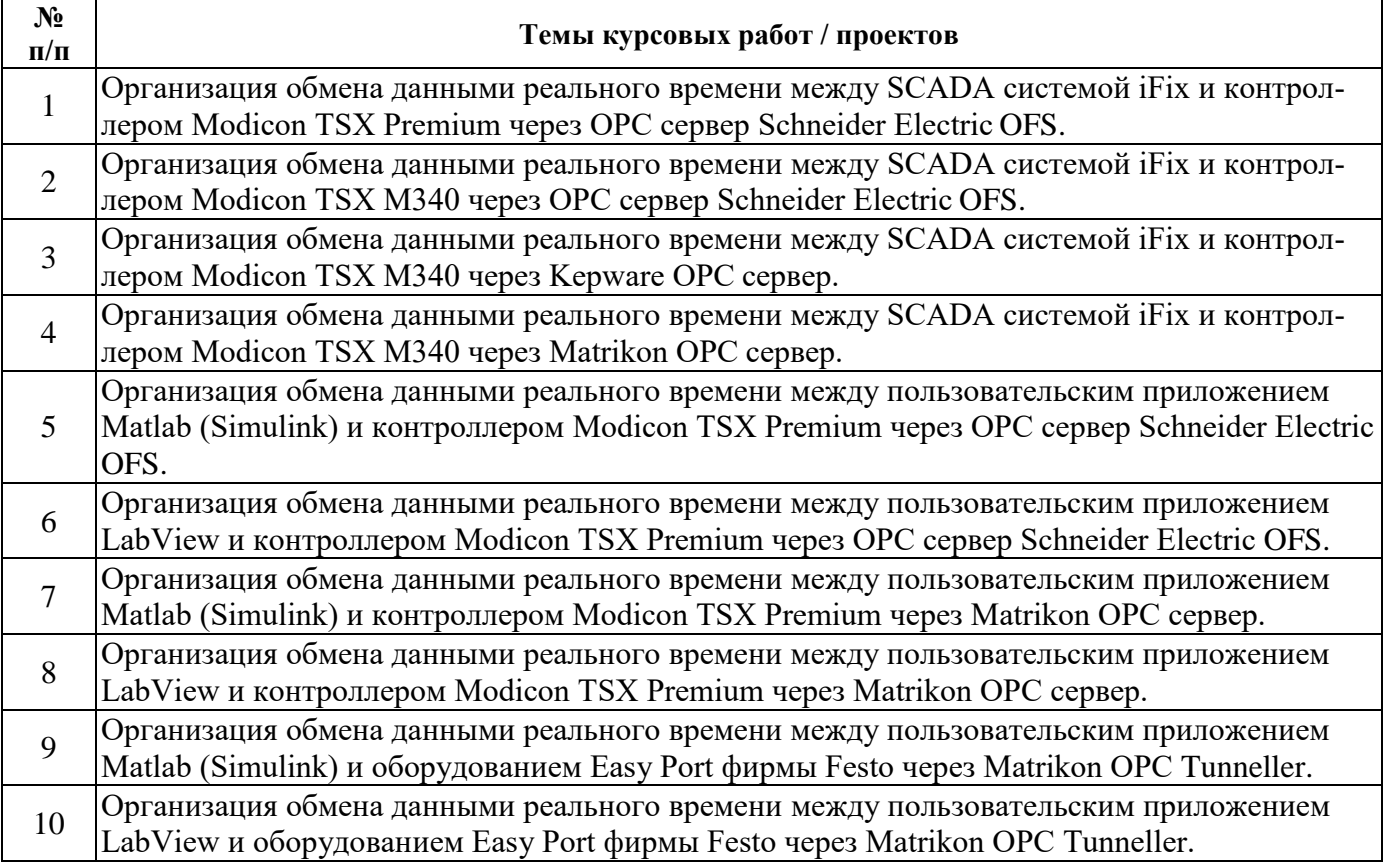

### **5. ОБРАЗОВАТЕЛЬНЫЕ ТЕХНОЛОГИИ**

В ходе обучения применяются:

**Лекции**, которые являются одним из важнейших видов учебных занятий и составляют основу теоретической подготовки обучающихся.

Цели лекционных занятий:

-дать систематизированные научные знания по дисциплине, акцентировать внимание на наиболее сложных вопросах дисциплины;

-стимулировать активную познавательную деятельность обучающихся, способствовать формированию их творческого мышления.

**Практические занятия.** Цели практических занятий:

-совершенствовать умения и навыки решения практических задач.

Главным содержанием этого вида учебных занятий является работа каждого обучающегося по овладению практическими умениями и навыками профессиональной деятельности.

**Лабораторные работы.** Цели лабораторных занятий:

-углубить и закрепить знания, полученные на лекциях и в процессе самостоятельной работы обучающихся с учебной и научной литературой;

Главным содержанием этого вида учебных занятий является работа каждого обучающегося по овладению практическими умениями и навыками профессиональной деятельности.

**Консультации** (текущая консультация, накануне экзамена) является одной из форм руководства учебной работой обучающихся и оказания им помощи в самостоятельном изучении материала дисциплины, в ликвидации имеющихся пробелов в знаниях, задолженностей по текущим занятиям, в подготовке письменных работ (проектов).

Текущие консультации проводятся преподавателем, ведущим занятия в учебной группе, научным руководителем и носят как индивидуальный, так и групповой характер.

**Самостоятельная работа обучающихся** направлена на углубление и закрепление знаний, полученных на лекциях и других занятиях, выработку навыков самостоятельного активного приобретения новых, дополнительных знаний, подготовку к предстоящим учебным занятиям и промежуточному контролю.

**Курсовая работа** позволяет обучающимся развить навыки научного поиска.

**Курсовое проектирование** формирует навыки самостоятельного профессионального творчества.

### **6. ОЦЕНОЧНЫЕ СРЕДСТВА ДЛЯ ТЕКУЩЕГО КОНТРОЛЯ УСПЕВАЕМОСТИ, ПРОМЕЖУТОЧНОЙ АТТЕСТАЦИИ ПО ИТОГАМ ОСВОЕНИЯ ДИСЦИПЛИНЫ**

*6.1. Оценочные средства для самостоятельной работы и текущего контроля успеваемости*

### **Раздел 1. Промышленные сети**

- 1. Понятие вычислительной системы (сети)?
- 2. Перечислите требования к вычислительным сетям?
- 3. Особенности глобальных и локальных вычислительных сетей?
- 4. Приведите примеры передачи данных в вычислительных сетях?
- 5. Назовите оборудование вычислительных сетей?.

### **Раздел 2. Программирование и управление**

- 1. Назовите основные характеристики контроллеров Zelio Logic?
- 2. Режимы работы ZelioSoft?
- 3. Программирование контроллера на языке лестничной логики?
- 4. Перечислите функциональные блоки?
- 5. Основные возможности системы программирования ZelioSoft?

### *6.2. Оценочные средства для проведения промежуточной аттестации (экзамена) 6.2.1. Примерный перечень вопросов/заданий к экзамену(по дисциплине):*

- 1. Назовите основные характеристики контроллеров Zelio Logic?
- 2. Режимы работы ZelioSoft?
- 3. Программирование контроллера на языке лестничной логики?
- 4. Перечислите функциональные блоки?
- 5. Основные возможности системы программирования ZelioSoft?
- 6. Назовите аппаратные средства Twido?
- 7. Перечислите программные средства Twido?
- 8. Какие бывают Объекты языка Twido?
- 9. Режимы работы контроллера?
- 10. Специальные функции?
- 11. Архитектура контроллера Modicon TSX М340?
- 12. Внутренняя шина и применение нескольких шасси?
- 13. Коммуникационные и интеллектуальные модули?
- 14. Основные возможности системы программирования Unity Pro?
- 15. Конфигурирование контроллера М340?.
- 16. Порядок «холодного» и «теплого» перезапуска?
- 17. Диагностика работы контроллера: процессора, модулей ввода/вывода, специализированных модулей?
- 18. В чем заключаются основные возможности системы программирования по реализации замкнутых систем регулирования?
- 19. Что такое конфигурирование аппаратных средств?
- 20. Назовите особенности каскадного регулирования?
- 21. Понятие вычислительной системы (сети)?
- 22. Перечислите требования к вычислительным сетям?
- 23. Особенности глобальных и локальных вычислительных сетей?
- 24. Приведите примеры передачи данных в вычислительных сетях?
- 25. Назовите оборудование вычислительных сетей?
- 26. Что такое Ethernet, отличительные особенности?
- 27. Классификация сервисов Ethernet и Web сервисов?
- 28. В чем заключаются возможности аппаратных средств?
- 29. Приведите примеры использования различных видов обменов?
- 30. Обмен на основе глобальных данных, узлы-издатели и узлы-подписчики?
- 31. Для чего используется технология COM/DCOM?
- 32. Описание стандарта OPC Data Access?
- 33. Базовые возможности OFS?

# 6.2.2. Примерные тестовые задания к экзамену<br>Вариант №1

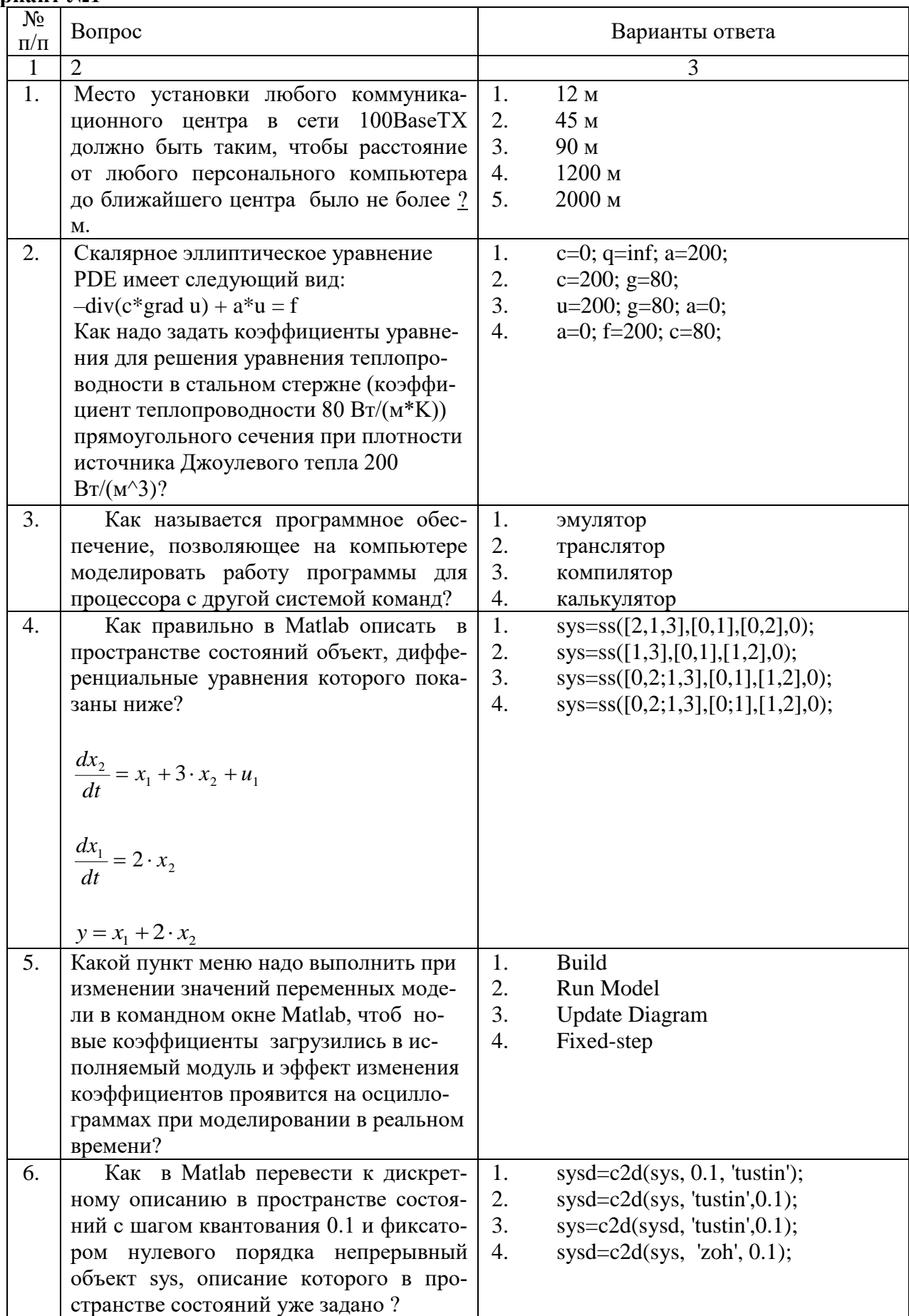

![](_page_9_Picture_1.jpeg)

![](_page_10_Picture_5.jpeg)

### Вариант №2

![](_page_10_Picture_6.jpeg)

![](_page_11_Picture_403.jpeg)

![](_page_12_Picture_5.jpeg)

![](_page_12_Picture_6.jpeg)

![](_page_13_Picture_1.jpeg)

![](_page_14_Picture_397.jpeg)

### **6.3. Описание показателей и критериев контроля успеваемости, описание шкал оценивания**

**6.3.1. Критерии оценок промежуточной аттестации (экзамена)**

![](_page_14_Picture_398.jpeg)

![](_page_15_Picture_472.jpeg)

*Примерная шкала оценивания знаний в тестовой форме:*

![](_page_15_Picture_473.jpeg)

### **6.3.2. Описание шкалы и критериев оценивания для проведения промежуточной аттестации в форме защиты курсовой работы**

Студент выполняет курсовую работу в соответствии с графиком, принятым на заседании кафедры. Оценка может быть снижена за несоблюдение установленного кафедрой графика.

![](_page_15_Picture_474.jpeg)

### **7. УЧЕБНО-МЕТОДИЧЕСКОЕ И ИНФОРМАЦИОННОЕ ОБЕСПЕЧЕНИЕ ДИСЦИПЛИНЫ**

### **7.1. Рекомендуемая литература**

### **7.1.1. Основная литература**

1. Шутов, Е.А. Компьютерные технологии решения задач электроснабжения [Электронный ресурс] : учебное пособие / Е.А. Шутов, Д.Е. Бабинович. — Электрон. дан. — Томск : ТПУ, 2013. — 104 с. — Режим доступа:<https://e.lanbook.com/book/45160>

2. Храменков, В.Г. Автоматизация производственных процессов [Электронный ресурс] : учебник / В.Г. Храменков. — Электрон. дан. — Томск : ТПУ, 2011. — 343 с. — Режим доступа: <https://e.lanbook.com/book/10325>

3. Кравченко, Ю.А. Тенденции развития компьютерных технологий : учебное пособие / Ю.А. Кравченко, Э.В. Кулиев, Д.В. Заруба ; Министерство образования и науки РФ, Южный федеральный университет, Инженерно-технологическая академия. - Таганрог : Издательство Южного федерального университета, 2017. - 107 с. : схем., ил. - Библиогр. в кн. - ISBN 978-5-9275-2360-3 ; То же [Электронный ресурс]. - URL:<http://biblioclub.ru/index.php?page=book&id=493214>

4. Современные компьютерные технологии : учебное пособие / Р.Г. Хисматов, Р.Г. Сафин, Д.В. Тунцев, Н.Ф. Тимербаев ; Министерство образования и науки России, Федеральное государственное бюджетное образовательное учреждение высшего профессионального образования «Казанский национальный исследовательский технологический университет». - Казань : Издательство КНИТУ, 2014. - 83 с. : схем. - Библиогр. в кн. - ISBN 978-5-7882-1559-4 ; То же [Электронный ресурс]. - URL:<http://biblioclub.ru/index.php?page=book&id=428016>

5. Автоматизация и управление в технологических комплексах : монография / Национальная академия наук Беларуси, Отделение физико-технических наук ГНПО «Центр» ; под общ. ред. А.М. Русецкого. - Минск : Беларуская навука, 2014. - 376 с. : ил., табл., схем - (Технологические комплексы: проектирование, производство, применение). - Библиогр. в кн. - ISBN 978-985- 08-1774-7 ; То же [Электронный ресурс]. - URL: <http://biblioclub.ru/index.php?page=book&id=330472>

### **7.1.3. Учебно-методическое обеспечение**

1. Солоневич, А. В. Компьютерные сети : учебник / А. В. Солоневич. — Минск : РИПО, 2021. — 208 с. — ISBN 978-985-7253-43-2. — Текст : электронный // Лань : электроннобиблиотечная система. — URL:<https://e.lanbook.com/book/194950> (дата обращения: 06.01.2022).

2. Ракитин, Р. Ю. Компьютерные сети : учебное пособие / Р. Ю. Ракитин, Е. В. Москаленко. — Барнаул : АлтГПУ, 2019. — 340 с. — ISBN 978-5-.88210-942-3. — Текст : электронный // Лань : электронно-библиотечная система. — URL:<https://e.lanbook.com/book/139182> (дата обращения: 06.01.2022)

3. Артюшенко, В. В. Компьютерные сети и телекоммуникации : учебно-методическое пособие / В. В. Артюшенко, А. В. Никулин. — Новосибирск : НГТУ, 2020. — 72 с. — ISBN 978-5- 7782-4104-6. — Текст : электронный // Лань : электронно-библиотечная система. — URL: <https://e.lanbook.com/book/152244> (дата обращения: 06.01.2022).

### **7.2. Базы данных, электронно-библиотечные системы, информационно-справочные и поисковые системы**

- 1. CAElinux<http://www.caelinux.com/CMS/>
- 2. Adams for Multibody Dynamics [http://www.mscsoftware.com/Contents/Products/CAE-](http://www.mscsoftware.com/Contents/Products/CAE-%20Tools/Adams.aspx)[Tools/Adams.aspx](http://www.mscsoftware.com/Contents/Products/CAE-%20Tools/Adams.aspx)
- 3. Универсальный механизм: динамика машин и механизмов, динамика автомобилей и железнодорожных экипажей, прикладная механика, кинематика, обратная кинематика <http://www.umlab.ru/>
- 4. EULER автоматизированный динамический анализ многокомпонентных механических систем<http://www.euler.ru/>
- 5. frund Комплекс моделирования динамики систем твердых и упругих тел [http://frund.vstu.ru](http://frund.vstu.ru/)
- 6. MBDyn MultiBody Dynamics <http://www.aero.polimi.it/~mbdyn/>
- 7. ITI Supporting your visions!: SimulationX<http://www.simulationx.com/>
- 8. http://www.espotec.ru/art\_prot.htm
- 9. <http://www.cadmaster.ru/>
- 10. [http://www.sapr.ru](http://www.sapr.ru/)
- 11. [http:///www.cadcamcae.lv](http://www.cadcamcae.lv)
- 12. http: //www .cadcatalog.ru/
- 13. http: //www .rodnik.ru/product/sapr/edaexpress/
- 14. http://isicad.ru
- 15. [http://www.solidworld.ru/\)](http://www.solidworld.ru/) SolidWorld
- 16. <http://fsapr2000.ru/> Конференция САПР2000 (бывший САПР2К), посвящённая использованию CAD/CAE/CAM-технологий
- 17. http://www.procae.ru/proCAE статьи по программам ANSYS, STAR-CD, QForm, Nastran, Fluent и др.
- 18. http://www.ansys.spb.ru/ Новости CAE-системы ANSYS на русском языке
- 19. http://www.FEA.ru/ANSYS\_LSDYNA\_AviGallery.html AVI-Галерея (более 150 анимационных фильмов), иллюстрирующая результаты исследований, выполненных сотрудниками CompMechLab® СПбГПУ с помощью CAE-систем ANSYS, LS-DYNA, SIMULIA/Abaqus
- 20. http://www.ansys.spb.ru/ansys-wall-planner/ Результаты ежегодных Всемирных конкурсов CAE- системы ANSYS Multiphysics Image Gallery Competition

### **8. МАТЕРИАЛЬНО-ТЕХНИЧЕСКОЕ ОБЕСПЕЧЕНИЕ ДИСЦИПЛИНЫ**

### **8.1. Материально-техническое оснащение аудиторий:**

Специализированные аудитории, используемые при проведении занятий лекционного типа, практических занятий, оснащены мультимедийными проекторами и комплектом аппаратуры, позволяющей демонстрировать текстовые и графические материалы

### **Аудитории для проведения лекционных занятий.**

Лекционный курс читается с мультимедийным сопровождением - демонстрацией презентационного материала с помощью мультимедийного проектора. В ходе лекций так же проходятся мастер классы моделирования и демонстрация некоторых особенностей программного обеспечения. Лекционная ауд. 3308. 30 посадочных мест Мультимедийный проектор – 1 шт., стол – 16 шт., стул – 31 шт., доска учебная с регулировкой высоты -1 шт.

### **Аудитории для проведения практических занятий.**

Аудитории для лабораторных занятий является специализированный компьютерный класс, оснащённый современной компьютерной техникой на базе процессоров i5 и выше. В процессе обучения используется компьютерный класс Schneider Electric 3307. 16 посадочных мест Мультимедийный проектор – 1 шт., стол – 9 шт., стул – 17, стенд учебно-демонстрационный по процесстехнике на базе компакт-станции комплектация 1 – 1 шт., стенд учебно-демонстрационный по процесс-технике на базе компакт-станции комплектация 2 – 1 шт., система управления взрывобезопасностью автоматизированным конвейерным транспортом и погрузочно-разгрузочными машинами – 1 шт., компьютер LenovoDesktopTCM900 – 13 шт. (возможность доступа к сети «Интернет»), монитор LenovoThinkVision 21.5" E2223s 1920x1080 LED- 13 шт., рабочее место автоматизированное – 1 шт.

### **8.2. Помещения для самостоятельной работы :**

1. Оснащенность помещения для самостоятельной работы: 13 посадочных мест. Стул – 25 шт., стол – 2 шт., стол компьютерный – 13 шт., шкаф – 2 шт., доска аудиторная маркерная – 1 шт., АРМ учебное ПК (монитор + системный блок) – 14 шт. Доступ к сети «Интернет», в электронную информационно-образовательную среду Университета.

Перечень лицензионного программного обеспечения: Microsoft Windows 7 Professional:ГК № 1464-12/10 от 15.12.10 «На поставку компьютерного оборудования» ГК № 959-09/10 от 22.09.10 «На поставку компьютерной техники» ГК № 447-06/11 от 06.06.11 «На поставку оборудования» ГК № 984-12/11 от 14.12.11 «На поставку оборудования" Договор № 1105-12/11 от 28.12.2011 «На поставку компьютерного оборудования», Договор № 1106-12/11 от 28.12.2011 «На поставку компьютерного оборудования» ГК № 671-08/12 от 20.08.2012 «На поставку продукции», Microsoft Open License 60799400 от 20.08.2012, Microsoft Open License 48358058 от 11.04.2011, Microsoft Open License 49487710 от 20.12.2011, Microsoft Open License 49379550 от 29.11.2011, Microsoft Office 2010 Standard: Microsoft Open License 60799400 от 20.08.2012, Microsoft Open License 60853086 от 31.08.2012 Kaspersky antivirus 6.0.4.142

2. Оснащенность помещения для самостоятельной работы: 17 посадочных мест. Доска для письма маркером – 1 шт., рабочие места студентов, оборудованные ПК с доступом в сеть университета – 17 шт., мультимедийный проектор – 1 шт., АРМ преподавателя для работы с мультимедиа – 1 шт. (системный блок, мониторы – 2 шт.), стол – 18 шт., стул – 18 шт. Доступ к сети «Интернет», в электронную информационно-образовательную среду Университета.

Перечень лицензионного программного обеспечения: Операционная система Microsoft Windows XP Professional ГК №797-09/09 от 14.09.09 «На поставку компьютерного оборудования». Операционная система Microsoft Windows 7 Professional Microsoft Open License 49379550 от 29.11.2011. Microsoft Office 2007 Standard Microsoft Open License 42620959 от 20.08.2007

3. Оснащенность помещения для самостоятельной работы: 16 посадочных мест. Стол компьютерный для студентов (тип 4) - 3 шт., стол компьютерный для студентов (тип 6) – 2 шт., стол компьютерный для студентов (тип 7) – 1 шт., кресло преподавателя (сетка, цвет черный) – 17 шт., доска напольная мобильная белая магнитно-маркерная «Magnetoplan» 1800мм×1200мм - 1 шт., моноблок Lenovo M93Z Intel Q87 – 17 шт., плакат – 5 шт. Доступ к сети «Интернет», в электронную информационно-образовательную среду Университета.

Перечень лицензионного программного обеспечения: Microsoft Windows 7 Professional: Microsoft Open License 49379550 от 29.11.2011. Microsoft Office 2007 Professional Plus: Microsoft Open License 46431107 от 22.01.2010. CorelDRAW Graphics Suite X5 Договор №559-06/10 от 15.06.2010 «На поставку программного обеспечения» Autodesk product: Building Design Suite Ultimate 2016, product Key: 766H1 Cisco Packet Tracer 7.1 (свободно распространяемое ПО), Quantum GIS (свободно распространяемое ПО), Python (свободно распространяемое ПО), R (свободно распространяемое ПО), Rstudio (свободно распространяемое ПО), SMath Studio (свободно распространяемое ПО), GNU Octave (свободно распространяемое ПО), Scilab (свободно распространяемое ПО)

### **8.3. Помещения для хранения и профилактического обслуживания оборудования:**

1. Центр новых информационных технологий и средств обучения:

Оснащенность: персональный компьютер – 2 шт. (доступ к сети «Интернет»), монитор – 4 шт., сетевой накопитель – 1 шт., источник бесперебойного питания – 2 шт., телевизор плазменный Panasonic – 1 шт., точка Wi-Fi – 1 шт., паяльная станция – 2 шт., дрель – 5 шт., перфоратор – 3 шт., набор инструмента – 4 шт., тестер компьютерной сети – 3 шт., баллон со сжатым газом – 1 шт., паста теплопроводная – 1 шт., пылесос – 1 шт., радиостанция – 2 шт., стол – 4 шт., тумба на колесиках – 1 шт., подставка на колесиках – 1 шт., шкаф – 5 шт., кресло – 2 шт., лестница Alve – 1 шт.

Перечень лицензионного программного обеспечения:

Microsoft Windows 7 Professional (Лицензионное соглашение Microsoft Open License 60799400 от 20.08.2012) Microsoft Office 2010 Professional Plus (Лицензионное соглашение Microsoft Open License 60799400 от 20.08.2012) Антивирусное программное обеспечение Kaspersky Endpoint Security (Договор № Д810(223)-12/17 от 11.12.17)

Центр новых информационных технологий и средств обучения:

Оснащенность: стол – 5 шт., стул – 2 шт., кресло – 2 шт., шкаф – 2 шт., персональный компьютер – 2 шт. (доступ к сети «Интернет»), монитор – 2 шт., МФУ – 1 шт., тестер компьютерной сети – 1 шт., баллон со сжатым газом – 1 шт., шуруповерт – 1 шт.

Перечень лицензионного программного обеспечения: Microsoft Windows 7 Professional (Лицензионное соглашение Microsoft Open License 60799400 от 20.08.2012) Microsoft Office 2007 Professional Plus (Лицензионное соглашение Microsoft Open License 46431107 от 22.01.2010) Антивирусное программное обеспечение Kaspersky Endpoint Security (Договор № Д810(223)-12/17 от 11.12.17)

3. Центр новых информационных технологий и средств обучения:

Оснащенность: стол – 2 шт., стулья – 4 шт., кресло – 1 шт., шкаф – 2 шт., персональный компьютер – 1 шт. (доступ к сети «Интернет»), веб-камера Logitech HD C510 – 1 шт., колонки Logitech – 1 шт., тестер компьютерной сети – 1 шт., дрель – 1 шт., телефон – 1 шт., набор ручных инструментов  $-1$  шт.

Перечень лицензионного программного обеспечения:

Microsoft Windows 7 Professional (Лицензионное соглашение Microsoft Open License 48358058 от 11.04.2011) Microsoft Office 2007 Professional Plus (Лицензионное соглашение Microsoft Open License 46431107 от 22.01.2010) Антивирусное программное обеспечение Kaspersky Endpoint Security (Договор № Д810(223)-12/17 от 11.12.17).

**8.4. Лицензионное программное обеспечение:,** Ansys Student (свободно распространяемое программное обеспечение)

1. Microsoft Windows 7 Professional (договор бессрочный ГК № 671-08/12 от 20.08.2012 "На поставку продукции" )

2. Microsoft Office 2010 Professional Plus (договор бессрочный Microsoft Open License 60799400 от 20.08.2012, договор бессрочный Microsoft Open License 47665577 от 10.11.2010, договор бессрочный Microsoft Open License 49379550 от 29.11.2011)